# **INSTRUCTIONS FOR FORMATTING PAPERS OF PRESENTATION FOR FULL PAPER SESSION OF THE 10TH ASIAN FORUM ON GRAPHIC SCIENCE (AFGS2015)**

## **Hirotaka SUZUKI<sup>1</sup> and Peeraya SRIPIAN<sup>2</sup>**

<sup>1</sup>Kobe University, Japan<sup>2</sup> King Mongkut's University of Technology Thonburi, Thailand

**ABSTRACT**: This paper presents the instructions for formatting papers to be submitted to the 10th Asian Forum on Graphic Science (AFGS 2015 Bangkok). The full papers will appear in the USB memory conference proceedings and in electronic form at our website. These instructions are to be strictly followed so that all papers in the proceedings have a consistent appearance. This paper itself is formatted according to the formatting rule. Authors are strongly recommended to replace the text of this file with their own, preserving the formatting. All papers must be prepared in Microsoft Word or other file-compatible software using the font Times New Roman.

**Keywords:** International Conference, Graphic Science, Paper Formatting.

………………………………………………………………………………………………………....

## **1. INTRODUCTION**

The full papers for the lectures in the 10th Asian Forum on Graphic Science (AFGS 2015 Bangkok) will appear in the USB memory conference proceedings and in electronic form at our website. This paper presents the instructions for formatting the full papers.

These instructions are to be strictly followed so that all papers in the proceedings have a consistent appearance. This paper itself is based on the instruction for AFGS 2015 and formatted according to the formatting rule. Use this as a model and edition template.

We strongly recommend authors to replace the text of this file with their own, preserving the formatting. All papers must be prepared in Microsoft Word or other file-compatible software using the font Times New Roman. The spacing must be at least 12 pt.

## **2. PAGE FORMATTING**

#### **2.1 Paper size and margins**

Paper size will be A4 (21.0cm x 29.7cm). Margins are as indicated in Table 1. Text is to be formatted in two (2) columns, with 1.0 cm between them.

#### **2.2 Number of pages**

The paper length should be 6 to 10 pages.

#### **2.3 Page numbering**

Page numbers are showed in the footer of pages, centered. The first page is not numbered, but is counted.

| <b>Margins</b> | Value (cm) |
|----------------|------------|
| Top            | 3.0        |
| <b>Bottom</b>  | 3.0        |
| Right          | 2.0        |
| Left           | 2.0        |

Table 1: Paper size.

## **3. TITLE SECTION**

The first page must contain the paper's title, authors and their affiliations, the short abstract and keywords.

## **3.1 Title and authors**

The formatting to be used in the title is

described in Table 2. Following the title is author's names (in the order: given name, middle initial, family name), with family name in capital letters. Co-author names are separated by commas and the preposition "and". If authors have different affiliations, follow names with superscript numbering like the model above. The formatting for author names is also described in Table 2. The line following the names contains the affiliations. If more than one, superscript numbering is placed before the institution's name. After institution's name, indicate country. The formatting for affiliations is indicated in Table 2 as well.

#### **3.2 Abstract and keywords**

The authors' affiliations are followed by the short abstract. The abstract should contain about 200 words, and should not be separated into paragraphs. It starts with the word "ABSTRACT:" (Times New Roman, 12pt, bold, capital letters) and is followed by the abstract text, formatting described in Table 2. The abstract is followed by the keywords. It starts with the word "Keywords:" (Times New Roman, 12pt, bold), followed by three to six keywords (see Table 2).

#### **4. SECTIONS AND SUBSECTIONS**

Each different part of this template has its own style. The paper body is divided in main sections, subsections and text. Please use appropriate formatting described in Table 3. Sections "Acknowledgments", "References" and "About the Authors" are not numbered.

## **5. EQUATIONS, TABLES AND FIGURES**

Equations should be numbered sequentially with a number in parenthesis, justified to the right (see Table 4), like the example in equation 1:

$$
F(x, y, z) = (A_x x^2 + B_y y^3 + C_z) \cdot \exp(k_x x)
$$
 (1)

Formulas (inline or right sided numbered) or mathematical symbols typed by a mathematics formula editor should use the formatting: font TimesNewRoman, variable: italic, 12pt; index: 8pt; function: 12pt. Table captions should be placed above and centered (see Table 1) and use the formatting described in Table 5. Figure captions should be placed below and centered (see Figure 1). The formatting for figure captions is also described in Table 5.

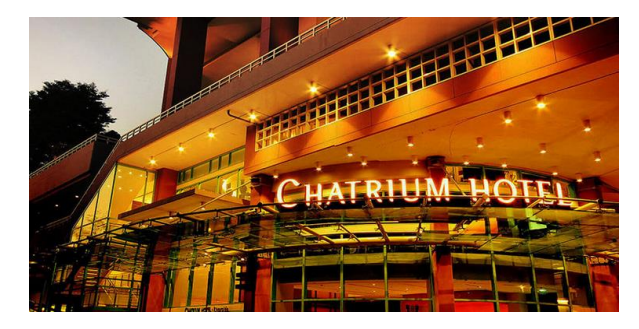

Figure 1: Conference Venue.

## **6. CITATIONS AND REFERENCES**

All the literature cited in the paper must have a corresponding entry in the References section. This is a numbered list ordered alphabetically by first author, and referenced by numbers in brackets as "[1]" (use the formatting described in Table 6). Citation must use the reference number enclosed in brackets.

#### **7. FORMATTING STYLES**

Tables 2 to 6 show the list of the styles.

Table 2: Preferences for abstract.

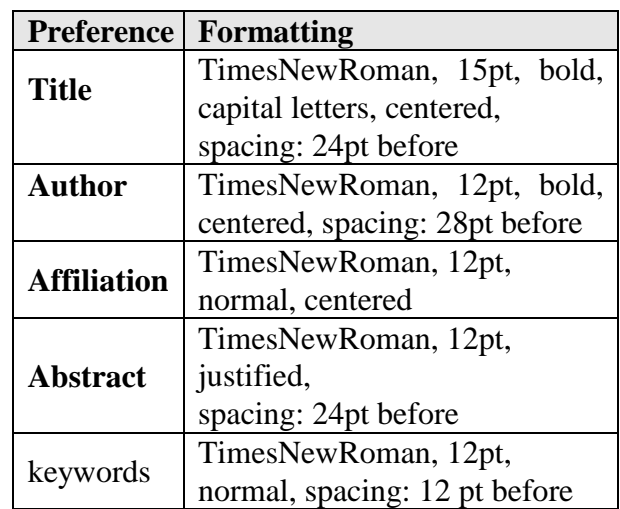

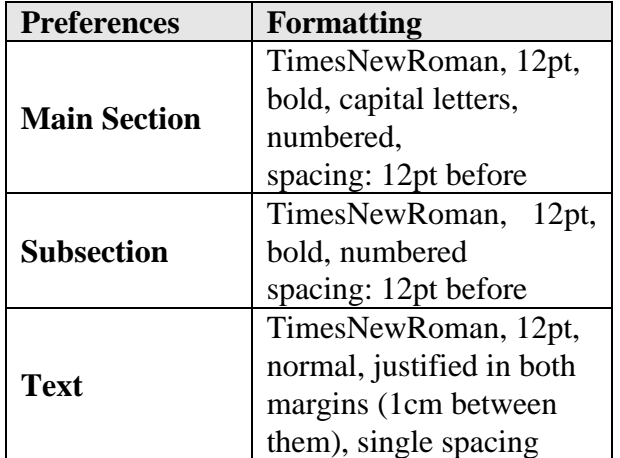

Table 3: Preferences for text.

Table 4: Preferences for equations

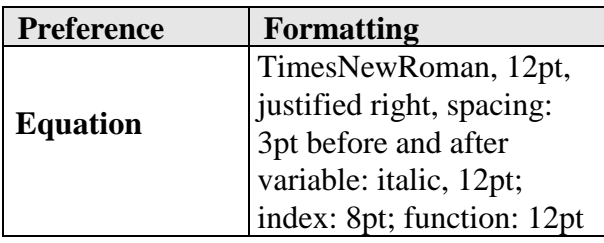

Table 5: Preferences for tables, figures.

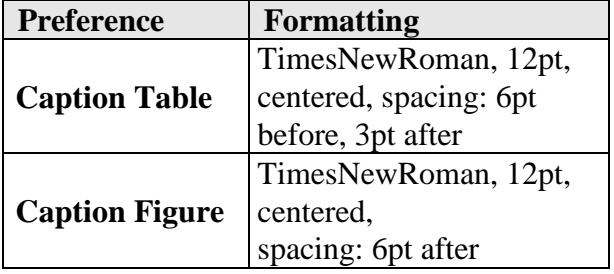

Table 6: Preferences for references and about authors.

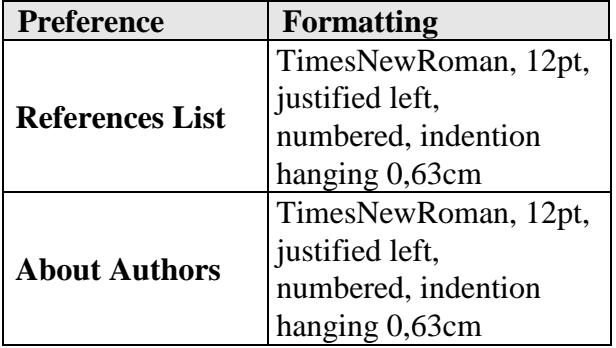

## **ACKNOWLEDGMENTS**

This formatting instruction is made after the instruction for the papers for the AFGS2013 by Yamaguchi and Tanaka[3].

## **REFERENCES**

- [1] Lamport, L. *LaTeX User's Guide and Document Reference Manual*. Addison-Wesley (1986).
- [2] Zsombor-Murray, P. *Resolution from the 12th ICGG in Salvador*. J. Geometry Graphics, **10** (2), 237-238 (2006).
- [3] Yamaguchi, Y., and Tanaka, I. *Instructions for formatting papers of your presentation (lecture) for the 2013Asian Forum on Graphic Science*. (2013).

## **ABOUT THE AUTHORS**

- 1. Hirotaka SUZUKI, Dr. of Eng., is an associate professor at Kobe University, and is the chair of program committee of the AFGS 2015. His e-mail and postal address is as follows: hirotakasuzuki@people.kobe-u.ac.jp Graduate School of Engineering, Kobe University, 1-1, Rokkodai, Nada, Kobe, Japan, 657-8501
- 2. Peeraya SRIPIAN